# **Logic Module**

The logic module is a [core module](https://wiki.openmrs.org/display/docs/Core+Modules) that provides the implementation of the OpenMRS logic service. The majority of the logic service implementation was moved into this module so that the logic service could evolve at a separate pace from the OpenMRS application. OpenMRS cannot run without this module installed.

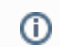

For further details about the logic service, please refer to the [Logic Service](https://wiki.openmrs.org/display/docs/Logic+Service) page.

# Download

- Download the logic omod file from the module repository:<https://addons.openmrs.org/#/show/org.openmrs.module.logic>
- View/download the source code from git: <https://github.com/CHIRDL-Openmrs-Modules/logic>

## Logic Module Release Notes

### **0.5.0.1**

The purpose of this version was to have a version of logic that doesn't declare an upper bound on its allowed OpenMRS version. (0.5 only works up to OpenMRS 1.8.\*, so it can't be used with OpenMRS 1.9...)

It includes a few other tickets whose code had already been committed:

- [LOGIC-92](http://tickets.openmrs.org/browse/LOGIC-92) indexDate needs to be inclusive (tmdugan)
- [LOGIC-94](http://tickets.openmrs.org/browse/LOGIC-94) Check the cache for a Rule before accessing token registration information from the database (sjmckee)
- [LOGIC-95](http://tickets.openmrs.org/browse/LOGIC-95) Remove the support of finding concepts by ID. Logic is currently only finding them by name (sjmckee)

#### **0.5**

This version allows you to define rules in Groovy or Java and save them to the database (see [User-defined Rules\)](https://wiki.openmrs.org/display/docs/User-defined+Rules), has a better UI for managing tokens and rules, and has significant performance improvements when running rules on large cohorts.

#### **Requirements**

This version of the module works with the following OpenMRS versions:

- in the 1.8.x line: any version after 1.8 Beta (from revision 17709)
- $\bullet$  in the 1.7.x line: from 1.7.2 (from revision 17710)
- in the 1.6.x line: from 1.6.3 (from revision 17711 use [this](https://wiki.openmrs.org/download/attachments/11534568/logic-0.5.omod?version=1&modificationDate=1295574881000&api=v2) custom version, identical to the one in the module repository but with a more relaxed require\_version.)

#### **User-visible changes**

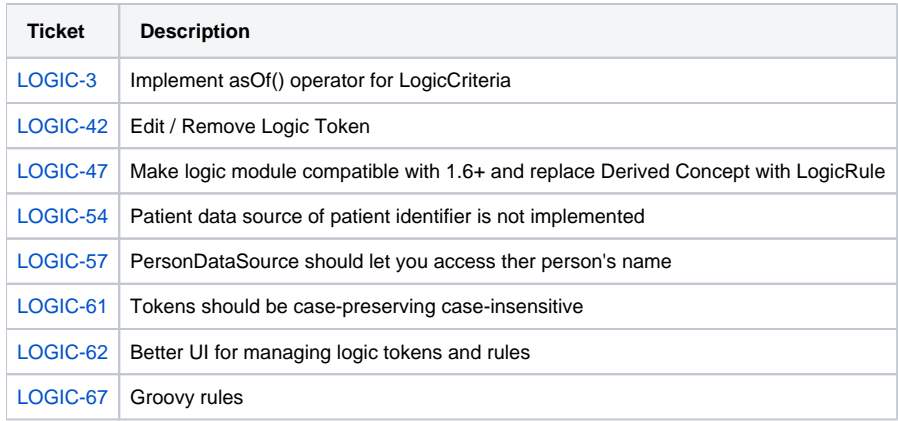

#### **Under-the-hood changes**

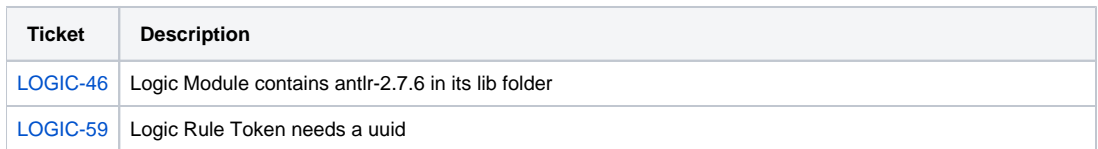

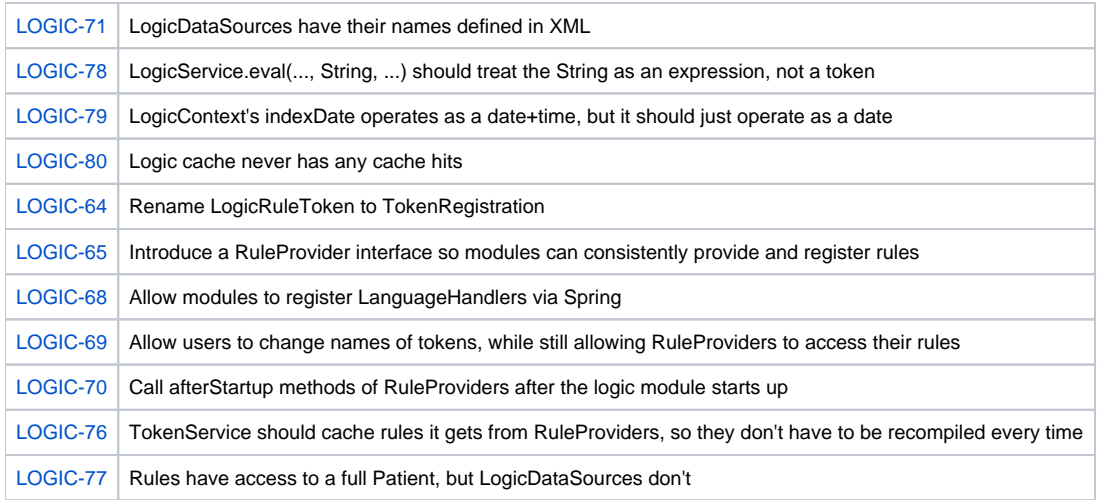

# **0.4.1**

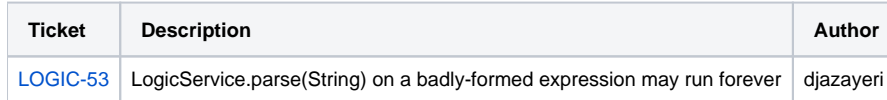